### **KERTAS KERJA WAJIB**

# **RANCANG BANGUN WEBSITE PENGAWASAN KENDARAAN BERMOTOR DI JEMBATAN TIMBANG DAN TERMINAL TERINTEGRASI PENGUJIAN KENDARAAN BERMOTOR**

Ditujukan untuk memenuhi sebagai persyaratan

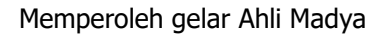

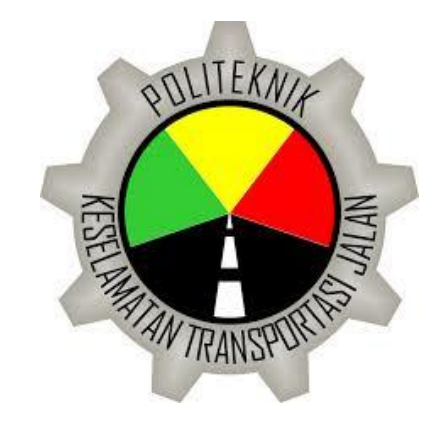

Disusun oleh:

MOHAMMAD ADAM ARI SULISTIONO 17.III.0408

# **PROGRAM STUDI D3 PENGUJIAN KENDARAAN BERMOTOR**

### **POLITEKNIK KESELAMATAN TRANSPORTASI JALAN**

**TEGAL**

**2020**

### **HALAMAN PERSETUJUAN**

#### <span id="page-1-0"></span>**RANCANG BANGUN WEBSITE PENGAWASAN KENDARAAN**

#### **BERMOTOR DI JEMBATAN TIMBANG DAN TERMINAL**

#### **TERINTEGRASI PENGUJIAN KENDARAAN BERMOTOR**

## THE DESIGN BUILDING WEBSITE CONTROL VEHICLE IN WEIGHT BRIDGE AND BUS STATION INTEGRATED VEHICLE INSPECTION

Disusun oleh : MOHAMMAD ADAM ARI SULISTIONO 17.III.0408

Telah disetujui oleh :

Pembimbing I

**AGUS BUDI P., A.TD, M.T NIP.19660326 198603 1 007**

Tanggal : .......................................

Pembimbing II

**M. CHISJQIEL, ST., M.PSDM NIP.19651127 198503 1 005**

Tanggal : .......................................

### **HALAMAN PENGESAHAN**

#### <span id="page-2-0"></span>**RANCANG BANGUN WEBSITE PENGAWASAN KENDARAAN**

#### **BERMOTOR DI JEMBATAN TIMBANG DAN TERMINAL**

#### **TERINTEGRASI PENGUJIAN KENDARAAN BERMOTOR**

THE DESIGN BUILDING WEBSITE CONTROL VEHICLE IN WEIGHT BRIDGE AND BUS STATION INTEGRATED VEHICLE INSPECTION

> Disusun oleh : MOHAMMAD ADAM ARI SULISTIONO 17.III.0408

Telah dipertahankan di depan Tim Penguji

Pada tanggal : .......................................

Ketua Sidang

Penguji I

Penguji II

**AGUS BUDI P., A.TD, M.T NIP.19660326 198603 1 007**

**DJAROT SURADJI, S.IP., M.M. NIP.19580725 198703 1 001**

Tanda Tangan

Tanda Tangan

Tanda Tangan

**NAOMI SRIE KUSUMATUTIE, S.Psi, M.Sc NIP.19800202 200812 2 001**

Mengetahui

Ketua Program Studi Diploma III Pengujian Kendaraan Bermotor

> **Pipit Rusmandani, S.ST ., M.T NIP. 1980605 200812 2 002**

### **HALAMAN PERNYATAAN**

<span id="page-3-0"></span>Yang bertanda tangan dibawah ini:

- Nama : Moh. Adam Ari Sulistiono
- Program Studi : Diploma III Pengujian Kendaraan Bermotor
- Judul KKW : Rancang Bangun Website Pengawasan Kendaraan Bermotor Di Jembatan Timbang Dan Terminal Terintegrasi Pengujian Kendaraan Bermotor

Dengan ini menyatakan bahwa hasil penulisan Kertas Kerja Wajib (KKW) yang telah kami buat ini benar-benar asli dibuat oleh kami. Apabila di kemudian hari ternyata penulisan Kertas Kerja Wajib (KKW) ini merupakan hasil penjiplakan atau plagiat dari hasil karya orang lain maka kami bersedia bertanggung jawab serta menerima sanksi berdasarkan aturan dan tata tertib yang ada di Polikteknik Keselamatan Transportasi Jalan

Demikian pernyataan ini kami buat dalam keadaan sadar dan tidak dipaksakan

Tegal, 2020

Moh. Adam Ari Sulistiono

### **HALAMAN PERSEMBAHAN**

<span id="page-4-0"></span>Kertas Kerja Wajib ini saya persembahkan kepada semua pihak yang telah membantu dan khususnya kepada :

- 1. Allah SWT. yang telah memberikan rahmat dan anugrah kepada saya sehingga saya dapat menyelesaikan Kertas Kerja Wajib ini dengan baik;
- 2. Kedua orang tua saya, kakak saya, dan saudara keluarga saya yang telah memberikan support dan semangat kepada saya dalam menyelesaikan Kertas Kerja Wajib;
- 3. Bapak Agus Budi P., A.TD., M.T, selaku dosen pembimbing I saya yang telah membantu, membimbing, serta mengarahkan saya dalam pembuatan Kertas Kerja Wajib;
- 4. Bapak M. Chisjqiel, ST., M.Psdm, selaku dosen pembimbing II saya yang telah membantu, membimbing, serta mengarahkan saya dalam pembuatan Kertas Kerja Wajib;
- 5. Kepada Bapak Ahmad Ashari, A.Ma PKB., ST, yang telah bersedia menjadi dosen pembimbing III saya dalam pembuatan Kertas Kerja Wajib;
- 6. Kepada Bapak Surip serta orang yang tidak bisa saya sebutkan satu persatu yang telah membantu saya dalam segala urusan selama saya berkuliah di Politeknik Keselamatan Transportasi Jalan;
- 7. Pemuja rahasia saya yang tidak ingin saya sebutkan yang telah memotivasi saya dalam menyelesaikan Kertas Kerja Wajib secara tidak langsung;
- 8. Kepada rekan-rekan taruna prodi Diploma 4 Manajemen Keselamatan Transportasi Jalan dan Diploma 4 Teknik Keselamatan Otomotif angkatan 28; dan
- 9. Kepada kakak tingkat serta adik tingkat saya yang telah memberikan support dan semangat kepada saya dalam pembuatan Kertas Kerja Wajib.

### **KATA PENGANTAR**

<span id="page-5-0"></span>Puji syukur kehadirat Tuhan Yang Maha Esa yang telah memberikan rahmat dan hidayah Nya kepada kita semua sehingga Kertas Kerja Wajib (KKW) yang berjudul **"RANCANG BANGUN WEBSITE PENGAWASAN KENDARAAN BERMOTOR DI JEMBATAN TIMBANG DAN TERMINAL TERINTEGRASI PENGUJIAN KENDARAAN BERMOTOR"** dapat terselesaikan dengan baik.

Kertas Kerja Wajib ini disusun sebagai persyaratan untuk mencapai gelar Ahli Madya Program Studi Diploma 3 Pengujian Kendaraan Bermotor. Penyelesaian Kertas Kerja Wajib tidak terlepas dari peran serta berbagai pihak, karena itu diucapkan terima kasih sebanyak-banyaknya kepada :

- 1. Ibu Siti Maimunah, S.Si, M.S.E, M.A, selaku Direktur Politeknik Keselamatan Transportasi Jalan;
- 2. Ibu Pipit Rusmandani, S.ST, M.T, selaku Ketua Program Studi Diploma III Pengujian Kendaraan Bermotor;
- 3. Bapak Agus Budi P., A.TD, M.T, selaku dosen pembimbing KKW yang selalu memberikan bimbingan baik selama kegiatan penelitian KKW maupun dalam penulisan KKW;
- 4. Bapak M. Chisjqiel, ST. M.Psdm, selaku dosen pembimbing KKW yang selalu memberikan bimbingan baik selama kegiatan penelitian KKW maupun dalam penulisan KKW;
- 5. Seluruh dosen dan asisten nya, serta instruktur pada Program Studi Diploma 3 Pengujian Kendaraan Bermotor;
- 6. Seluruh civitas akademika Politeknik Keselamatan Transportasi Jalan;
- 7. Kakak-kakak, rekan-rekan, serta adik-adik Taruna/i Politeknik Keselamatan Transportasi Jalan Tegal;
- 8. Orang tua, keluarga, serta sahabat yang telah menjadi motivator dalam penyelesaian proposal KKW ini;

Dalam KKW ini tidak luput dari berbagai kekurangan. Oleh karena itu, diperlukan saran dan kritik yang membangun demi kesempurnaan KKW ini sehingga nantinya KKW ini dapat memberikan manfaat bagi bidang pendidikan dan bisa dikembangkan lebih lanjut. Amiin

Tegal, 2020

Moh. Adam Ari Sulistiono

## **DAFTAR ISI**

<span id="page-7-0"></span>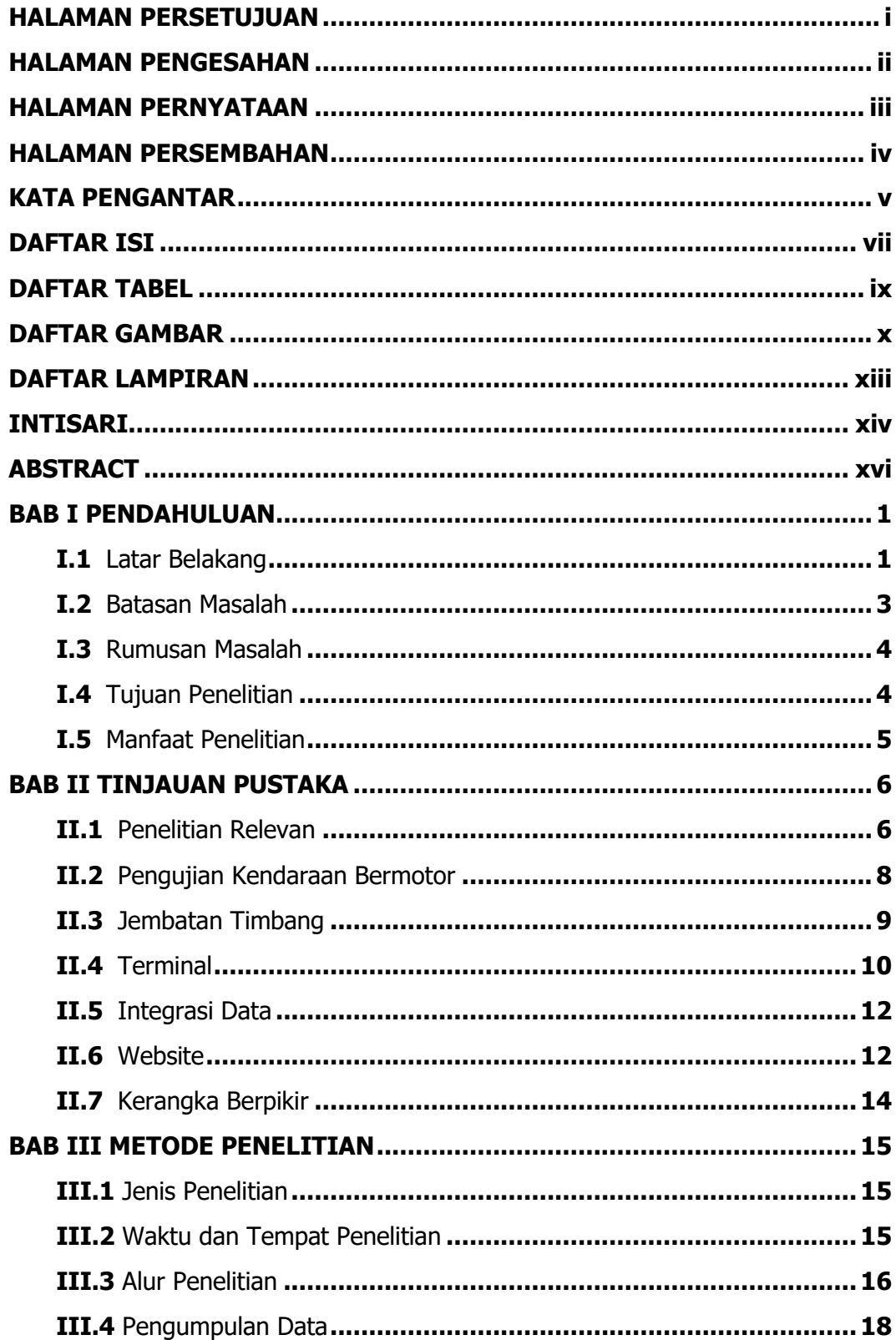

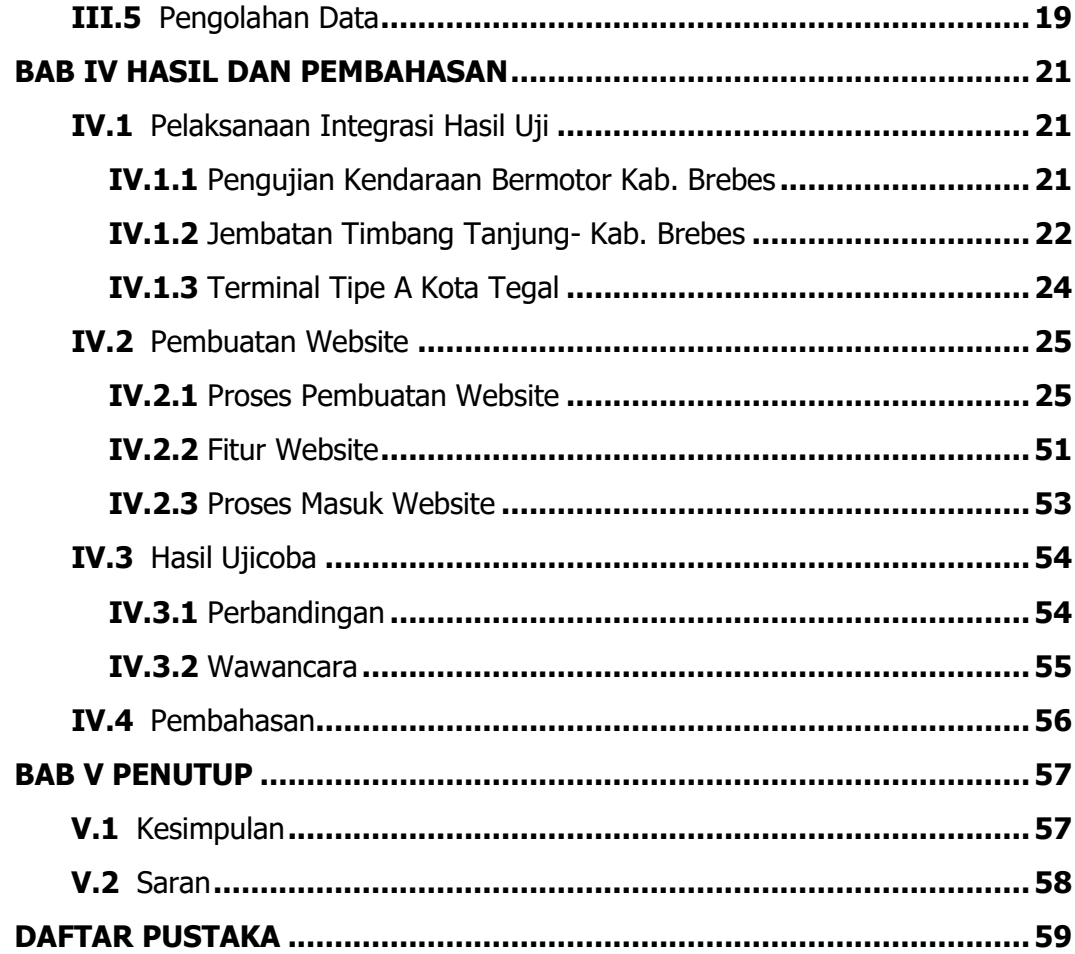

# **DAFTAR TABEL**

<span id="page-9-0"></span>**Tabel IV.1** Data Waktu Pemeriksaan Dengan Kartu Uji dan Website....... 54

# **DAFTAR GAMBAR**

<span id="page-10-0"></span>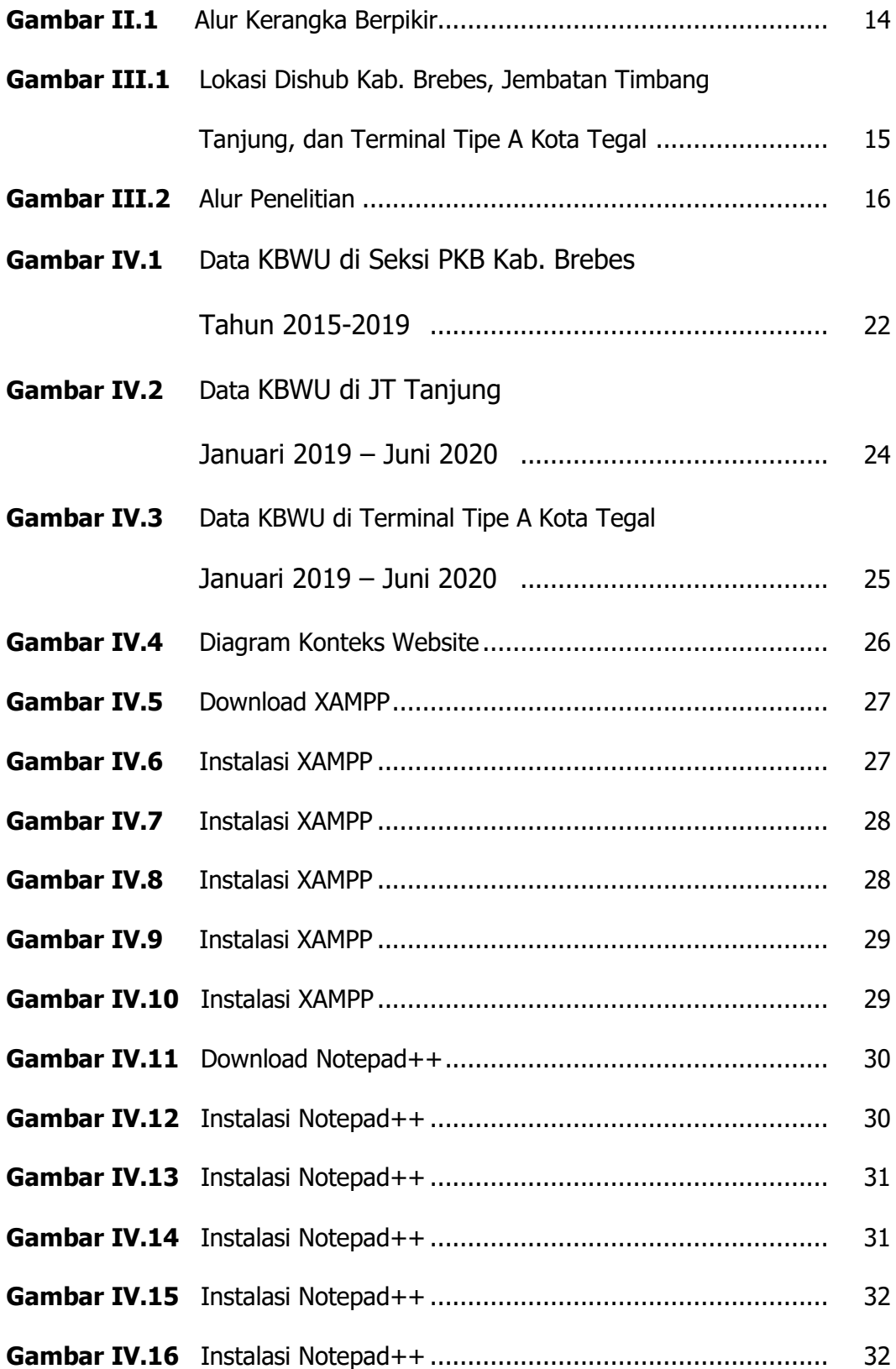

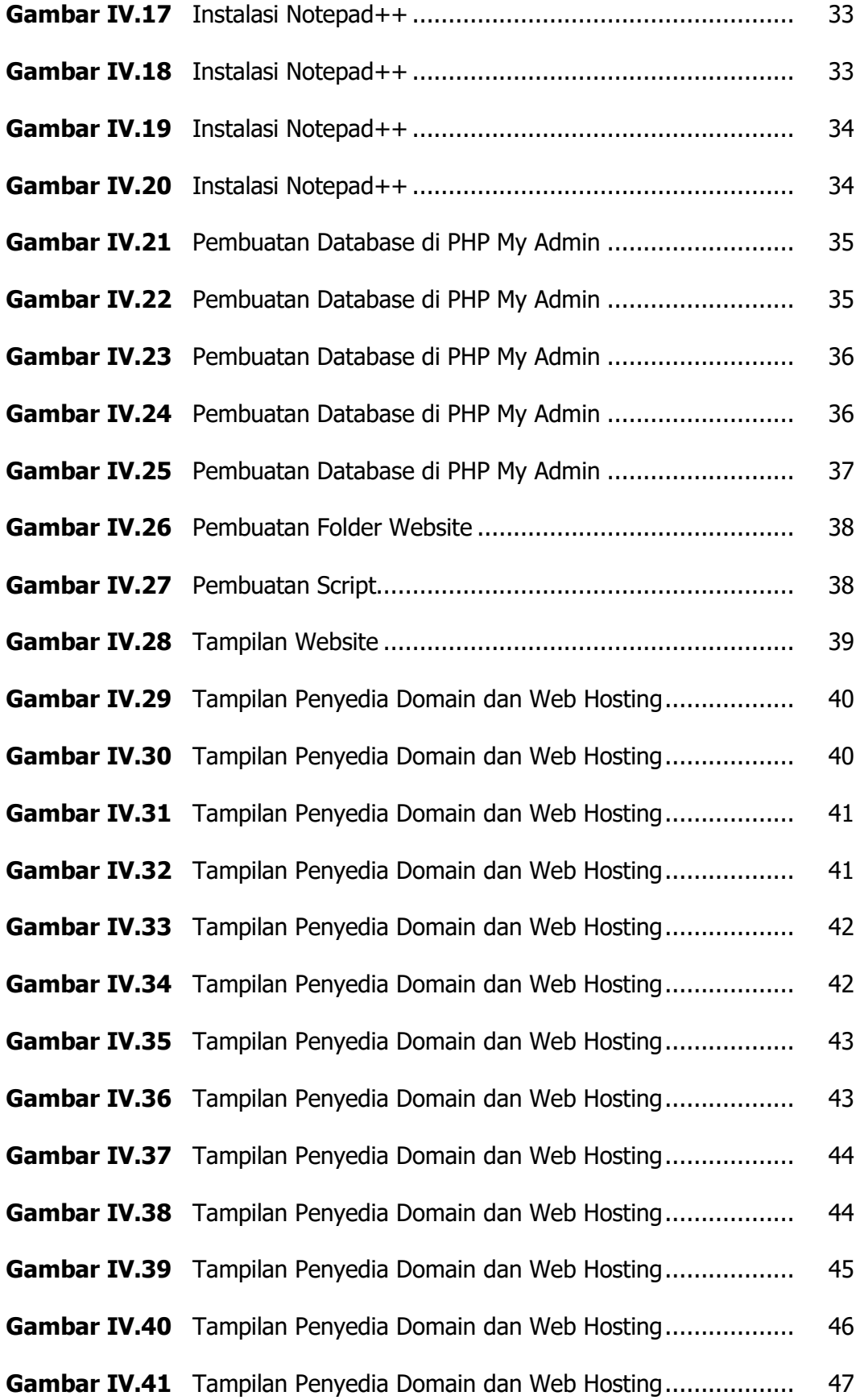

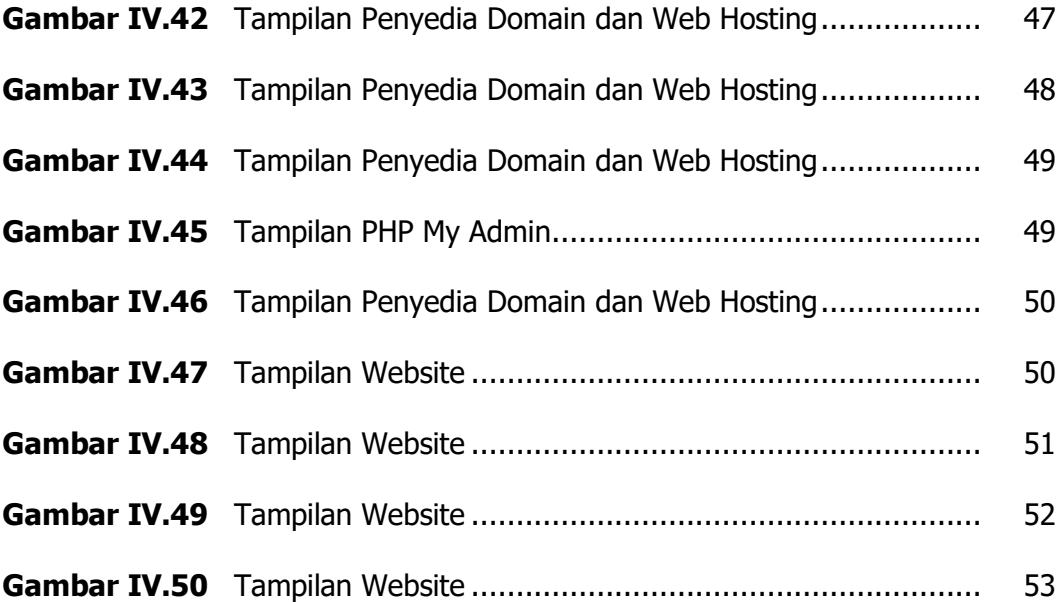

# **DAFTAR LAMPIRAN**

- <span id="page-13-0"></span>**Lampiran 1** Data KBWU di Seksi PKB Kab. Brebes, Jembatan Timbang Tanjung Kab. Brebes, dan Terminal Tipe A Kota Tegal
- **Lampiran 2** Dokumentasi Wawancara
- **Lampiran 3** Data Wawancara
- **Lampiran 4** Tampilan Website
- **Lampiran 5** Daftar Riwayat Hidup

### **INTISARI**

<span id="page-14-0"></span>Berdasarkan kejadian di lapangan, hal pertama yang dilakukan ketika suatu kendaraan melakukan pemeriksaan kendaraan, baik di Pengujian Kendaraan Bermotor, Jembatan Timbang, maupun Terminal yakni melakukan pendataan kendaraan baik secara fisik, berat, muatan, maupun dokumen kendaraan. Akan tetapi permasalahan terjadi pada pendataan yang dilakukan oleh ketiga instansi tersebut masih belum terintegrasi/terhubung dengan baik, sehingga data masih disimpan masingmasing instansi, baik Pengujian Kendaraan Bermotor, Jembatan Timbang, maupun Terminal yang berdampak pada kurangnya pengawasan terhadap kendaraan bermotor.

Dari permasalahan tersebut, diperlukan adanya sistem integrasi hasil uji guna memudahkan instansi baik Pengujian Kendaraan Bermotor, Jembatan Timbang, maupun Terminal dalam melakukan pengawasan terhadap kendaraan bermotor. Maka dari itu, peneliti merancang sebuah website integrasi hasil uji kendaraan bermotor di ketiga instansi tersebut. Agar website integrasi hasil uji kendaraan bermotor dapat diakses melalui web browser dengan baik, diperlukan adanya web hosting yang merupakan layanan penyimpanan informasi suatu website agar dapat tampil ketika diakses melalui web browser.

Dalam penelitian ini juga diperlukan metode penelitian agar peneliti dapat mendapatkan gambaran rancangan penelitian. Adapun metode penelitian yang digunakan antara lain observasi lapangan, dokumentasi kegiatan, referensi teori yang relevan, serta wawancara terhadap responden dari masing-masing ketiga instansi tersebut.

xiv

Berdasarkan hasil ujicoba yang diperoleh, waktu menggunakan website pengawasan kendaraan bermotor Jembatan Timbang dan Terminal terintegrasi Pengujian Kendaraan Bermotor lebih efisien dan efektif, yakni rata-rata per kendaraan selama 31 detik apabila dibandingkan dengan sebelum menggunakan website yang memakan waktu yang lebih lama, yakni rata-rata per kendaraan selama 96 detik.

**Kata Kunci : Website, Hasil Uji, Integrasi, Jembatan Timbang, Terminal, Pengujian Kendaraan Bermotor**

### **ABSTRACT**

<span id="page-16-0"></span>Based on events, the first time which is conducted when a vehicle make a check in vehicle inspect is doing to record a vehicle either physical, weight, content, and document a vehicle. However the record in vehicle inspection is not yet integrated/connected to weighbridge and terminal which also check a vehicles. Also otherwise, existing data in weighbridge and terminal not yet integrated with a vehicle inspection, so that data still saved to each agency either vehicle inspect, weighbridge, and terminal.

Of the problem, need a system integration test result for make it easy of agency like a vehicle inspection, weighbridge, and terminal in conducting supervision to vehicle. Therefore, researchers design a website integration test result for the three agencies. So that website integration test result can be good access via web browser, need a web hosting which is a service information saved in website for appear when accessed via web browser.

In this research need for the method for an overview. The method research used in the design building website control vehicle in weight bridge and bus station integrated vehicle inspection are used observation, documentation of activities, relevant theoretical references, and interview.

From a result obtained, time using the website control vehicle in weight bridge and bus station integrated vehicle inspection more efficent and effective, that is average a vehicle during 31 second if compared with before using the website which takes longer, that is average a vehicle during 96 second.

# **Keywords : Website, Test Results, Integration, Weighbridge, Terminal, Vehicle Inspection**